# Perl, Raspberry Pi, IOT and Citizen **Science**

Motivation:

- Airplane noise over my house
- Contact with [HACAN](https://hacan.org.uk/) and HACAN East
- Part of IoVMT (the Internet of Very [Messy](http://timharford.com/books/messy/) Things)
- Citizen Science, why oh why? (Volkswagen, French Chernobyl cloud etc.)

*This will go onto my website later on, with the hyperlinks, so no worries for photos etc.*

## The Very Messy Things Lab

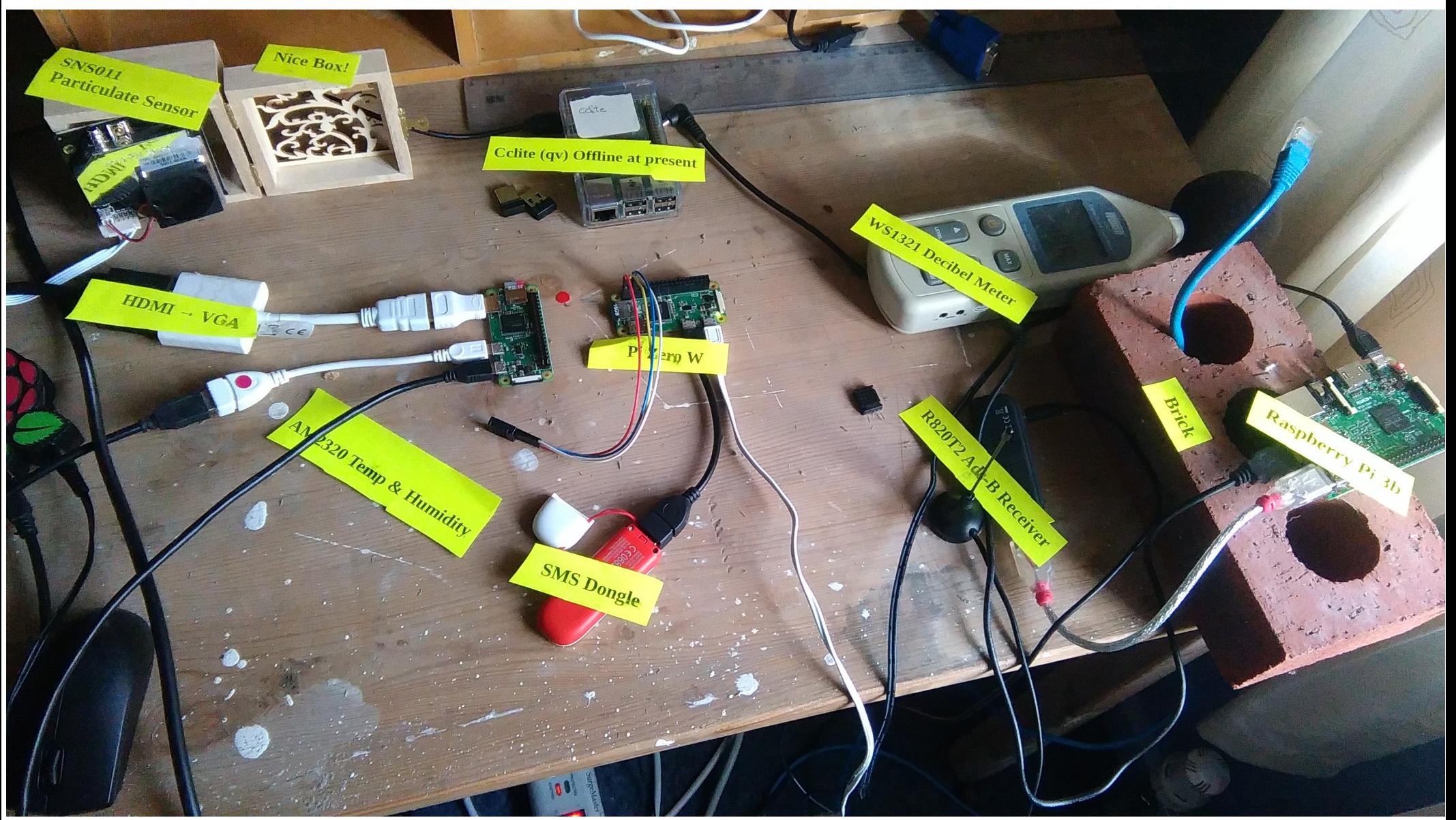

## Hardware for Project

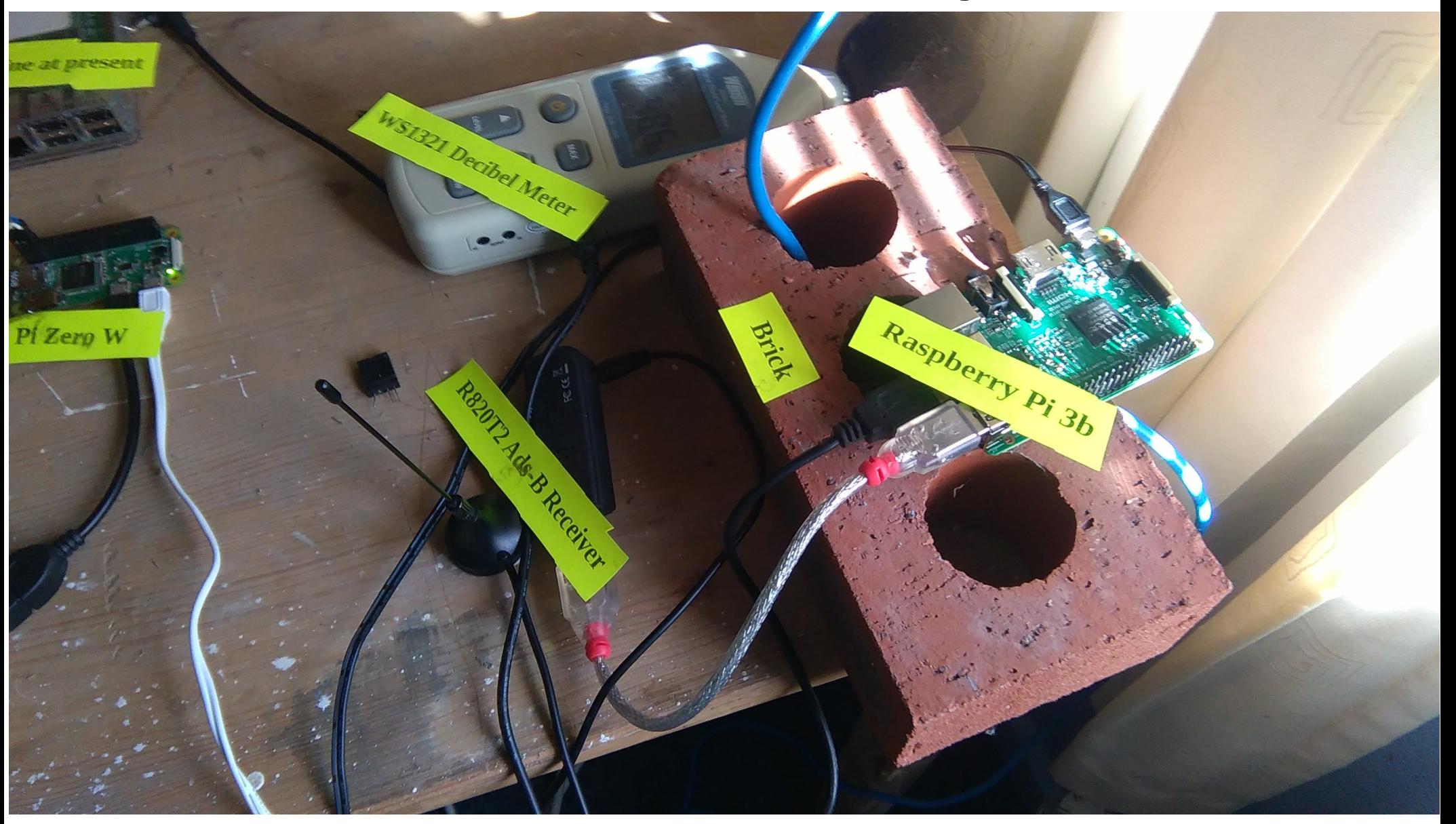

This is a pretty complete **decoded** ADS-B(roadcast) record, but they vary and the subfield order varies too, see [decoding ads-b](https://mode-s.org/decode/adsb/introduction.html) for raw format. Starts with a \*

```
*8d40615b99449e8ae82c053a7970;
CRC: 000000 (ok)
DF 17: ADS-B message.
  Capability : 5 (Level 2+3+4 
(DF0,4,5,11,20,21,24,code7 - is airborne))
  ICAO Address : 40615b
  Altitude : 7250 feet
  Extended Squitter Type: 19
  Extended Squitter Sub : 1
  Extended Squitter Name: Airborne Velocity
    EW status : Valid
 EW velocity : -157
 NS status : Valid
 NS velocity : -86
    Vertical status : Valid
    Vertical rate src : 0
    Vertical rate : -640
```
\*8d4008795825926141fdfc2253fc;

#### [Fit, the First,](https://en.wikipedia.org/wiki/The_Hunting_of_the_Snark) Initialise

#use InfluxDB ; **#open source db, specialised for time series** use InfluxDB::HTTP; use InfluxDB::LineProtocol qw(data2line line2data); #**eek!**

**# height and decibel cutoffs and defaults, command line can be used** my \$cfg = new Config::Simple('/home/pi/aircraftsensing/bin/read1090.ini');

```
my $height = $cfg->param("height");my $db_{min} = $cfg->param('db_{min'});
my $test = $cfg->param("test");
```
#### **# general and associated program paths**

my  $$log\_path$  =  $$cfg->param("log\_path")$ ; my \$dump\_path = \$cfg→param("dump\_path"); #**path to dump1090 binary** my \$test\_file\_path = \$cfg->param("test\_file\_path"); my \$decibels\_path = \$cfg→param("decibels\_path"); #**path to decibels.py**

Fit, the Second, Pipe in, Parse and Decide ( heavily edited to show main features)

open( \$fh, '-|', \$dump\_path ); **#pipe in from dump1090**

.

while (<\$fh>) { **# anytime a transponder record turns up**

```
 # start of transponder record with a *
 # only partial parsing to extract useful fields, other stuff thrown away
 # key : value in the 'useful' subrecords
If (\wedge \wedge^*/) {
 # ICAO Address : 40100a
if ( \text{skey} = \sqrt{\text{ICAO}} ) {
    $ica = $value; }
```
#### Fit, the Third, Get altitude and decide whether to write to database

```
# Altitude : 24000 feet
    if ( \text{skey} = \text{A}\text{A}) {
        $value =~ s/\sqrt{s+feet}/;
        $alt = $value; }
     my $noise = get_decibels($decibels_path); #calls out to decibels.py
     # if the plane is lower && noisier than set limits, then store data
    if ( $alt \leq $height and $noise \geq $db min ) {
 # mysql replaced by influx now, also 
 #'near the ground reading ($height- $alt)
          send_points_to_influx( $log, $ix, $ica, $noise, $result->{tail},
              $result->{model}, ($height- $alt) );
```
Fit the Fourth, Store ( heavily edited to show main features)

sub send\_points\_to\_influx {

# data2line(\$metric, \$value, \$tags\_hashref, \$nanoseconds);

```
my ( \text{\$log, $\$i\times$, $\$ica$, $\$noise$, $\$tail, $\$model, $\$alt \ } = \text{\$\$\alpha$}; my $influx_line = data2line(
      'overflight',
     { alt => $alt, db => $noise },
     \{ tail => $tail, model => $model, ica => $ica \});
```

```
# didn't want the bother of http agent etc.
# FIXME: needs to use the configured parameters!
`curl -i -s -X POST http://localhost:8086/write?db=aircraft 
--data-binary \"$influx_line\"`;
     return 0;
```
}

And around again, until we are bored….

## Block diagram

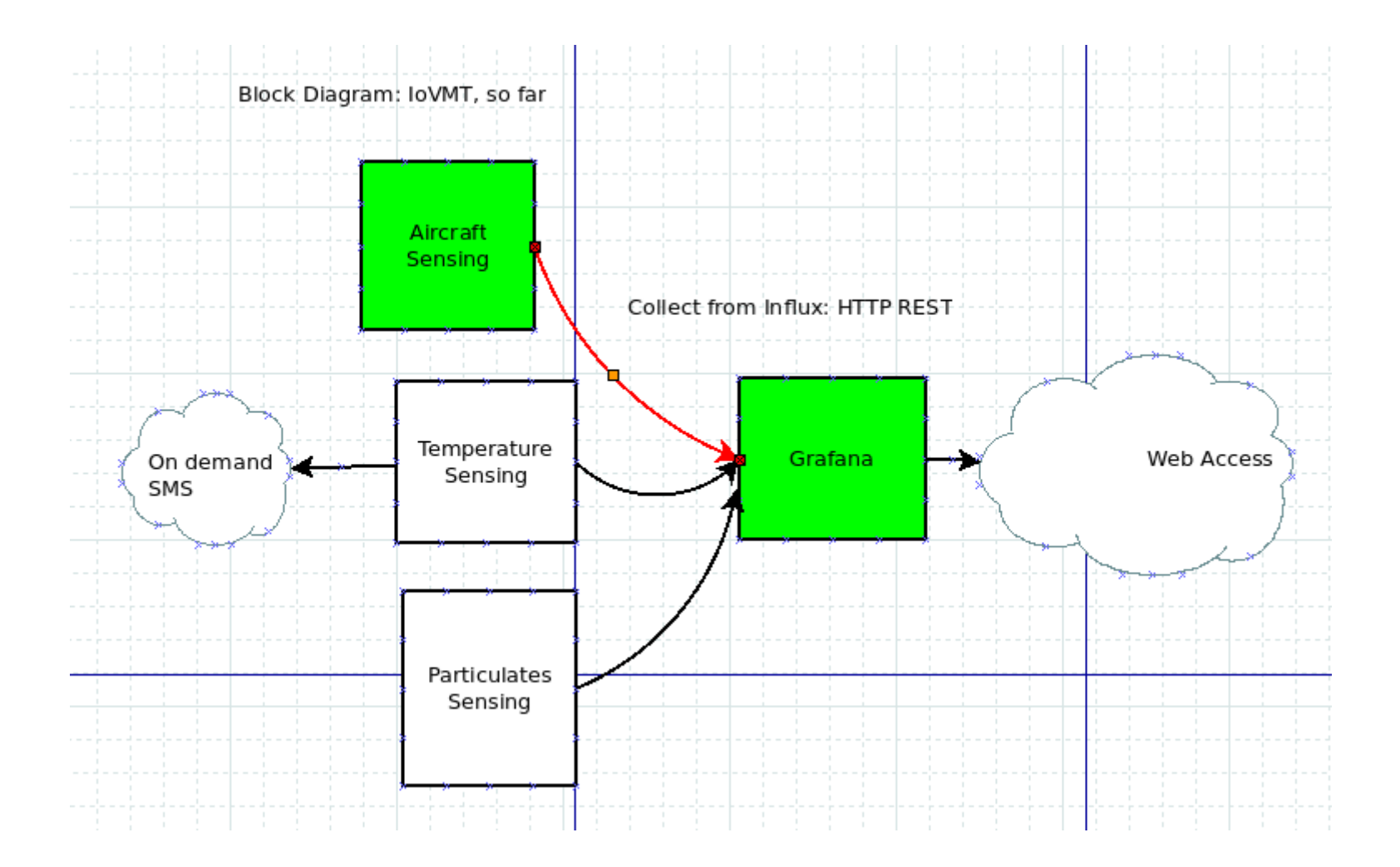

#### Grafana Result

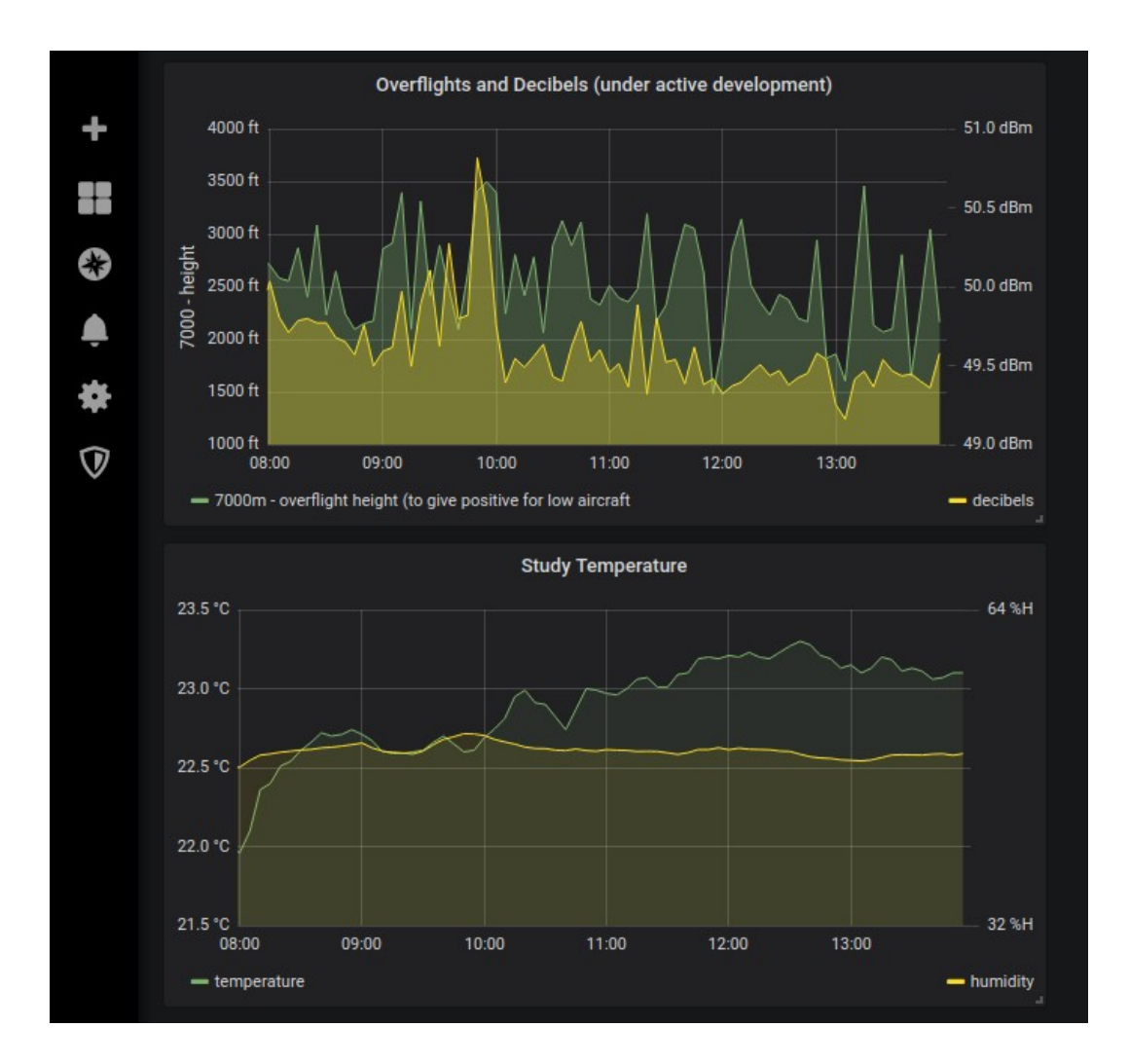

# Some Takeaways 1

- No point in purity, dump1090 and decibel. py had the 'merit of existing'
- Perl is good at *parsing* and *rich data structures* (I haven't decided yet whether to cumulate one overflight and record a maxima, for example)
- IoT is (my opinion) *keep it simple*, my testing method is basically *[bathtub](https://en.wikipedia.org/wiki/Bathtub_curve)*, let it run for weeks and see whether and why it fails. Rinse and repeat.

# Some Takeaways 2

- *Contingent relation* between the decibels and the overflight, but *when in garden good correlation*
- Preparing tiny computers for unattended operation, anything that fills up storage is turned off, unwanted services off
- Does systemd do a good job on monitoring and restarts? Part of current 'research'
- cron driven reboots to clear everything out, but how often?

# Some Takeaways 3

- Communication always a problem, Wifi (if poss), SMS dongles (if not, temperature sensing),
- Power supply, power and SD card fails
- *Important!* Make this easy for non-tech to implement, SD image or packaging up. Hence config file, as a 'start' towards this.
- It is citizen science, not nerdy-science
- Other current IoVMT projects, particulates, temperature humidity
- Future: protocol and architecture soup see: [Summary of Protocols](https://www.postscapes.com/internet-of-things-protocols/)

# Thanks!

- @hughbarnard
- hughbarnard.org for the slides sooner or later
- Sorry, don't do facebook, don't do linkedin